Python Wiskunde

# **Kwadraatafsplitsen:**

```
#Kwadraatafsplitsen
print('Schrijf f(x)=ax^2+bx+c om tot')
print('g(x)=a(x+p)^2+q .')
print('')
a=eval(input('a='))
b=eval(input('b='))
c=eval(input('c='))
#Haal foute of onlogische invoer eruit.
if a==0:
     print('')
     print('a mag geen 0 zijn.')
elif b==0:
     print('')
     print('b is 0. Kwadraatafsplitsen')
     print('is daarom niet nodig.')
else:
    p=b/(2*a)p top=-1*pq=c-(b***2/(4* a)) print('')
     #Voor juiste weergave +/-p en q deze regels.
    if p < 0 and q < 0:
         print('g(x)={:}(x{:.2f})^2{:.2f}'.format(a,p,q))
     elif p<0 and q>0:
         print('g(x)={:}(x{:.2f})^2+{:.2f}'.format(a,p,q))
     elif p>0 and q>0:
         print('g(x)={:}(x+{:.2f})^2+{:.2f}'.format(a,p,q))
    elif p>0 and q<0:
         print('g(x)={:}(x+{:.2f})^2{:.2f}'.format(a,p,q))
     elif p<0 and q==0:
         print('g(x)={}':}(x{}':.2f)<sup>2</sup>.format(a,p))
     elif p>0 and q==0:
         print('g(x)={:}(x+{:.2f})^2'.format(a,p))
     print('')
    print('Coordinaten top: ({:}.2f},{{:}.2f})'.format(p_top,q))
    if a < 0:
         print('Bereik: \langle \langle -; \{ : .2f \} |'.format(q))
     else:
         print('Bereik: [\{\text{:}.2f\}; \rightarrow \rightarrow'.format(q))
```
## Python Wiskunde

#### **Voorbeeld:**

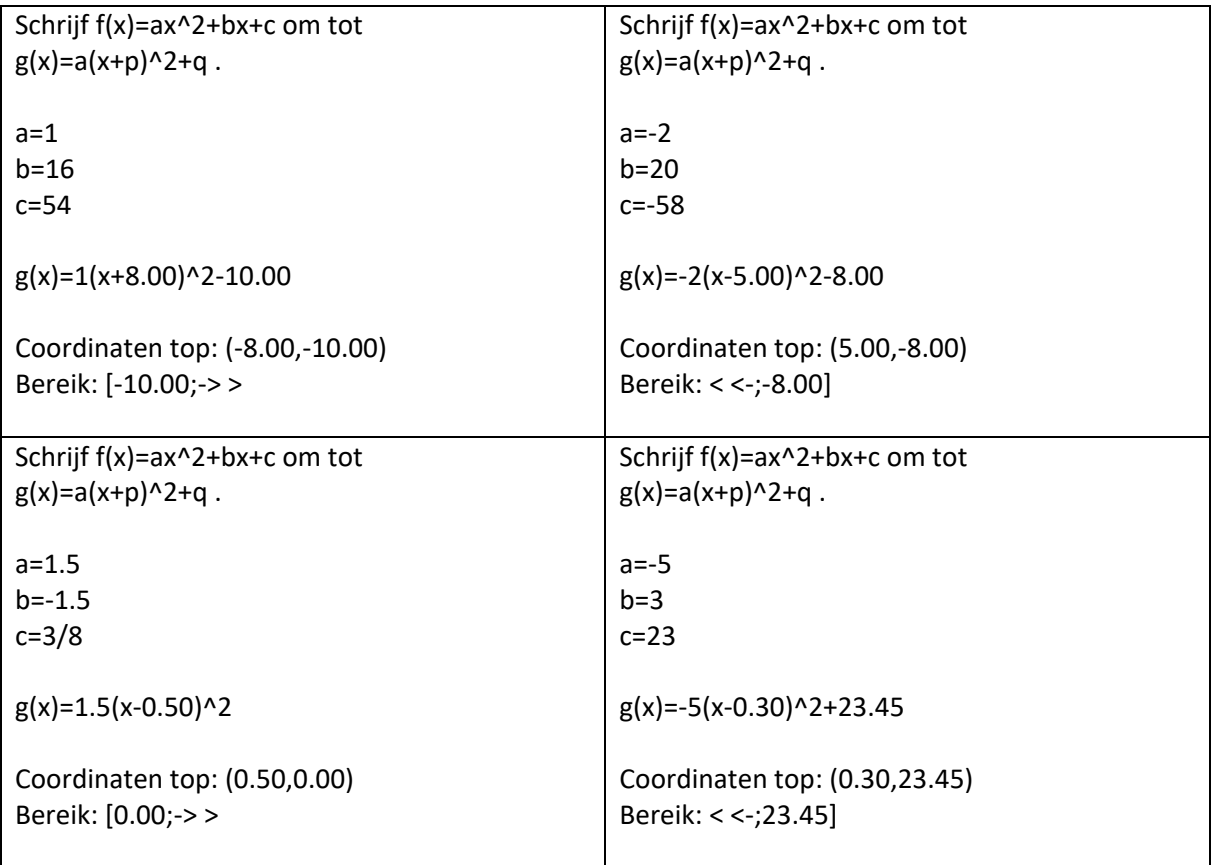

## **Afwijkende invoer:**

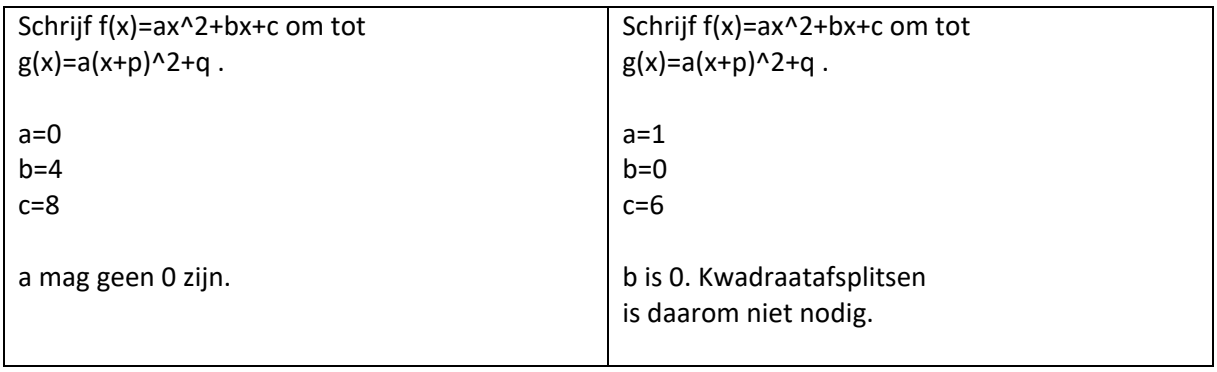

# TI84 Python:

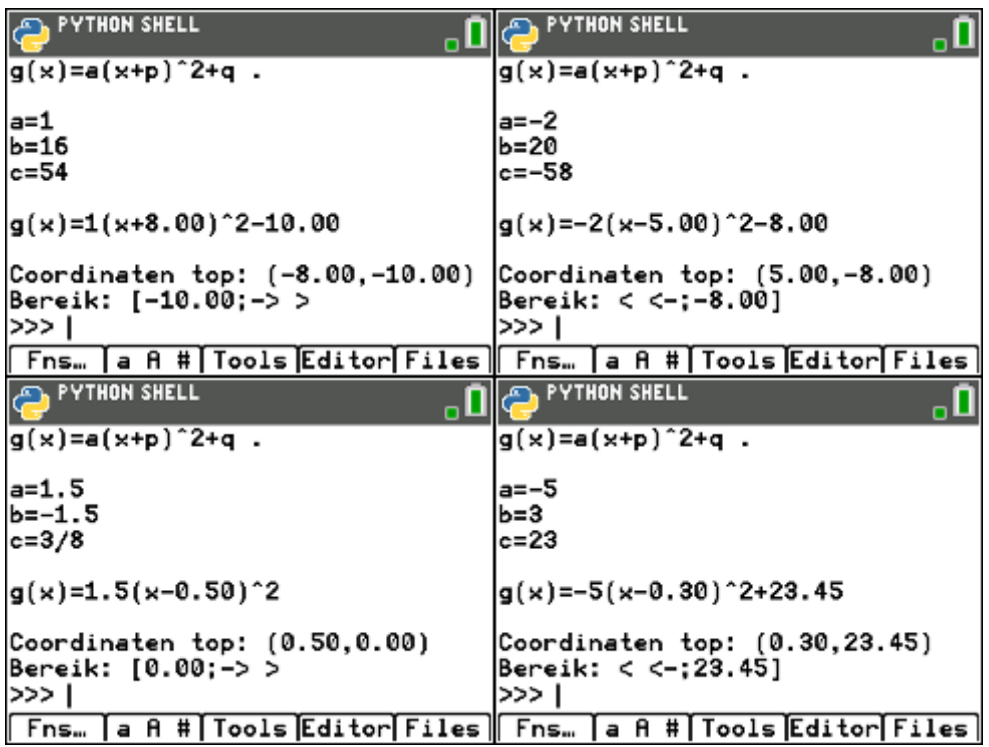

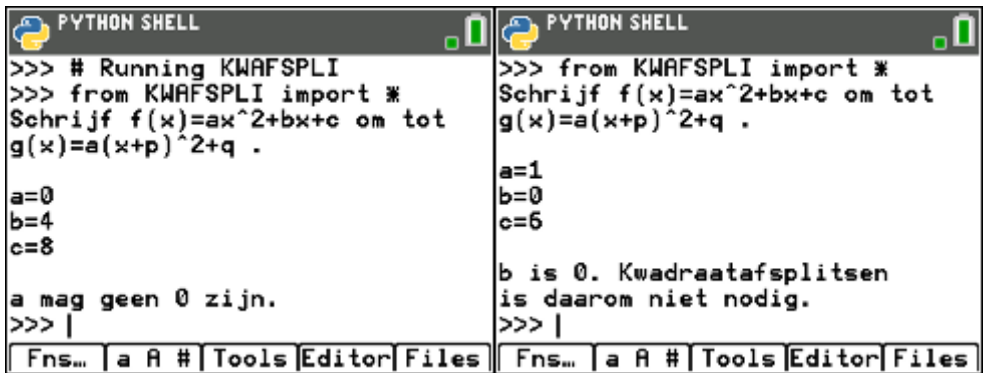

Python .<br>Wiskunde